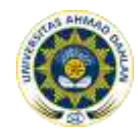

# **MEDIA PEMBELAJARAN GOAL PROGRAMMING BERBASIS MULTIMEDIA**

**1 Sany Yuliani (07018160), <sup>2</sup>Ardi Pujiyanta(0529056601)** <sup>1,2</sup> Program Studi Teknik Informatika Universitas Ahmad Dahlan Prof. Dr. Soepomo, S.H., Janturan, Umbulharjo, Yogyakarta 55164 <sup>2</sup>Email: ardipujiyanta@tif.uad.ac.id

#### **ABSTRAK**

*Goal Programming merupakan modifikasi atau variasi khusus dari linier programming yang memiliki banyak tujuan. Dari hasil koesioner yang disebarkan terdapat 65% dari 30 mahasiswa yang mengambil mata kuliah Riset Operasi khususnya materi Goal Programming tidak paham materi perkuliahan, terutama dalam menyelesaikan persamaan-persamaan studi kasus goal programming. Dari hasil nilai tugas terdapat 55% dari 80 mahasiswa mendapatkan nilai kurang baik yaitu di bawah 60 pada materi goal programming. Goal programming dapat diselesaikan dengan metode grafik dan metode simpleks. Metode simpleks pada goal programming sedikit berbeda dengan metode simpleks pada linier programming. yaitu terdapat perhitungan fungsi tujuan untuk setiap prioritas. Sehingga materi goal programming perlu dipelajari dan dibuat semenarik mungkin sehingga merangsang mahasiswa untuk melakukan penjelajahan informasi sesuai kemampuannya dan melakukan proses belajar mandiri. Penelitian ini bertujuan untuk membantu mahasiswa memahami materi goal programming dan penyelesaian studi kasus pada model goal programming.*

*Metode penelitian ini dilaksanakan dengan mengidentifikasi permasalahan, pengumpulan data melalui metode literature, interview dan kuesioner. Metode literatur dilakukan dengan studi pustaka yaitu membaca dan membandingkan buku dan artikel yang terkait. Wawancara dilakukan kepada dosen pengampu mata kuliah Riset Operasi. Penyebaran kuesioner terkait tentang materi Goal Programming. Data yang terkumpul digunakan untuk menganalisis user, kebutuhan user, dan kebutuhan sistem. Hasil analisis digunakan untuk perancangan konsep, perancangan user interface, perancangan proses, dan perancangan isi dalam membuat aplikasi pembelajaran Goal Programming berbasis multimedia dengan menggunakan software adobe flash CS3. Pengujian sistem dilakukan dengan dua metode yaitu black bock test dan alfha test.*

*Hasil penelitian ini adalah aplikasi multimedia sebagai Media Pembelajaran Goal Programming. Aplikasi telah diuji coba menggunakan black box test dan alpha test. Berdasarkan hasil uji coba tersebut dapat disimpulkan bahwa aplikasi pembelajaran ini dapat membantu kesulitan mahasiswa dalam* 

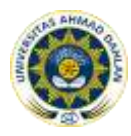

*penyelesaian goal programming dan dapat digunakan sebagai alat bantu pembelajaran Riset Operasi untuk materi Goal Programming.*

*Kata Kunci : Goal Programming, Media Pembelajaran, Riset Operasi*

# **1. PENDAHULUAN**

Perkembangan teknologi multimedia telah menjadikan potensi besar dalam mengubah cara seseorang untuk belajar, dengan bantuan multimedia seorang pendidik dapat mengembangkan teknik pembelajaran yang lebih menarik dan interaktif sehingga menghasilkan bahan pembelajaran yang maksimal. Demikian juga bagi mahasiswa-mahasiswi, dengan multimedia dalam pembelajaran diharapkan akan lebih mudah untuk menarik minat belajar mereka, karena bahan pembelajaran yang dibuat dengan multimedia dapat dipelajari tanpa harus bertatap muka dengan dosennya.

Berdasarkan SAP, standar kompetensi yang ingin dicapai dalam mata kuliah Riset Operasi salah satunya adalah mampu menyelesaikan *goal programming*. *Goal Programming* merupakan modifikasi atau variasi khusus dari *linier programming* yang memiliki banyak tujuan. *Goal Programming* bertujuan untuk meminimumkan penyimpangan-penyimpangan dari tujuan-tujuan tertentu dengan mempertimbangkan hirarki prioritas. *Goal programming* dapat diselesaikan dengan metode grafik dan metode simpleks. Metode simpleks pada goal programming sedikit berbeda dengan metode simpleks pada linier programming yaitu terdapat perhitungan fungsi tujuan untuk setiap prioritas. Sehingga materi goal programming perlu dipelajari dan dibuat semenarik mungkin sehingga merangsang mahasiswa untuk melakukan penjelajahan informasi sesuai kemampuannya dan melakukan proses belajar mandiri.

Berdasarkan hasil nilai tugas untuk materi goal programming dari 80 mahasiswa dapat diketahui bahwa mahasiswa yang mendapat nilai < 60 ada 55% atau 44 mahasiswa. Sehingga dapat dikatakan bahwa tingkat pemahaman mahasiswa masihlah kurang yang ditandai dengan nilai mahasiswa yang masih lebih rendah dari kompetensi. Berdasarkan sumber yang diperoleh dari dosen mata kuliah, motivasi mahasiswa dalam mengikuti pelajaran perlu mendapat perhatian. Hal ini terlihat dari keinginan mahasiswa untuk bertanya, menggungkapkan pemahaman mereka mengenai materi yang disampaikan masih rendah. Mahasiswa lebih banyak menunjukkan sifat pasif dalam mengikuti pelajaran.

Berdasarkan hasil kuesioner yang diberikan kepada 30 mahasiswa yang mengambil mata kuliah Riset Operasi dapat diketahui bahwa 65% mahasiswa sulit memahami materi goal programming dan 35% mahasiswa bisa memahami materi goal programming. Dosen memberikan tugas kepada mahasiswa, dapat diketahui 60% mahasiswa tidak dapat mengerjakan tugas goal programming dan 40% mahasiswa dapat mengerjakan tugas goal programming. Pada saat perkuliahan, 25% mahasiswa aktif bertanya dan 75% mahasiswa tidak aktif bertanya.

Guna membantu mahasiswa mengatasi kesulitan dalam penguasaan materi goal programming perlu adanya suatu media pembelajaran yang atraktif dan menarik. Salah satu media pembelajaran modern yang dapat digunakan yaitu media

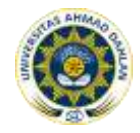

pembelajaran interaktif dengan bantuan komputer. Melalui media pembelajaran ini mahasiswa diharapkan akan lebih aktif dan kreatif dalam mengikuti pembelajaran.

Dengan memperhatikan beberapa hal tersebut di atas, penulis akan mencoba membuat sebuah media pembelajaran yang dapat membantu mahasiswa dan dosen dalam melaksanakan proses belajar mengajar, maka penulis tertarik mengadakan penelitian dengan judul "**Media Pembelajaran** *Goal Programming* **Berbasis Multimedia**."

#### **2. KAJIAN PUSTAKA**

Penelitian ini mengacu pada penelitian yang dilakukan Lutfita Munadziroh [5] berjudul Metode *Non-Archimedean Goal Programming* Untuk Menyelesaikan *Multiobjective Linier Programming*. Penelitian ini juga mengacu pada penelitian yang dilakukan Lasmanah S.E [6] yang berjudul *Goal Programming* sebagai Alat Bantu Manajemen dalam Memperkirakan Target Perusahaan. Berdasarkan penelitian terdahulu, maka penelitian ini dilakukan untuk pengembangan dari kekurangan penelitian sebelumnya. Meliputi pemakaian animasi dan suara untuk lebih memperjelas penyampaian materi tentang *Goal Programming*, adanya latihan untuk melatih ketrampilan dalam pengerjaan soal-soal seputar materi *Goal Programming*, dan adanya evaluasi untuk menguji seberapa jauh pemahaman mahasiswa terhadap materi yang telah disampaikan serta simulasi untuk meningkatkan minat belajar. Dimana terdapat batasan waktu dalam pengerjaannya soal-soal evaluasi dan pengkalkulasian nilai dari hasil evaluasi tersebut. Diharapkan dengan pengembangan dari penelitian sebelumnya, penelitian ini akan dapat menghasilkan media pembelajaran akar persamaan yang layak untuk perkuliahan.

#### **2.1 Sejarah** *Goal Programming*

*Goal programming* merupakan pengembangan *linier programming*. *Goal programming* diperkenalkan oleh Charnes dan Cooper pada awal tahun enampuluhan. Teknik ini disempurnakan dan diperluas oleh Ijiri pada pertengahan tahun enampuluhan, dan penjelasan yang lengkap dengan beberapa aplikasi dikembangkan oleh Ignizio dan Lee pada tahun tujuhpuluhan.

#### **2.2 Pengertian** *Goal Programming*

*Goal Programming* merupakan modifikasi atau variasi khusus dari *linier programming* yang memiliki banyak tujuan. *Goal Programming* bertujuan untuk meminimumkan penyimpangan-penyimpangan dari tujuan-tujuan tertentu dengan mempertimbangkan hirarki prioritas (Sri Mulyono,1991).

Perbedaan *goal programming* dan *linier programming* hanya terletak pada sepasang variabel deviasional yang akan muncul pada fungsi tujuan dan fungsifungsi kendala. Model *goal programming* banyak diterapkan dalam beberapa situasi pengambilan keputusan, seperti bidang finance, produksi, marketing, dan akuntansi. Variabel deviasional berfungsi untuk menampung penyimpangan atau deviasi yang akan terjadi pada nilai ruas kiri suatu persamaan kendala terhadap nilai ruas kanannya.

Variabel deviasional terbagi menjadi dua yaitu:

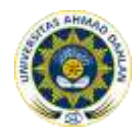

- a. Variabel deviasional untuk menampung deviasi yang berada di bawah sasaran yang dikehendaki  $(d_i)$ .
- b. Variabel deviasional untuk menampung deviasi yang berada di atas sasaran yang dikehendaki  $(d_i^+)$ .

# **2.3 Unsur-unsur** *Goal Programming*

Setiap model *goal programming* paling sedikit terdiri dari tiga komponen, yaitu:

a. Fungsi Tujuan

Ada tiga jenis fungsi tujuan dalam *goal programming*, yaitu:

1.) Minimumkan  $Z = \sum_{i=1}^{m} d_i^- + d_i^+$ 

Digunakan jika variabel simpangan dalam suatu masalah tidak dibedakan menurut prioritas atau bobot.

2.) Minimumkan  $Z = \sum_{i=1}^{m} P_k (d_i + d_i^+)$  untuk k = 1,2,...,K

Digunakan dalam suatu masalah dimana urutan tujuan-tujuan diperlukan, tetapi variabel simpangan di dalam setiap tingkat prioritas memiliki kepentingan yang sama.

3.) Minimumkan  $Z = \sum_{i=1}^{m} W_{ki} P_k (d_i + d_i^+)$  untuk k = 1, 2, .., K

Tujuan-tujuan diurutkan dan variabel simpangan pada setiap tingkat prioritas dibedakan dengan menggunakan bobot yang berlainan

## b. Kendala Tujuan

Ada enam jenis kendala tujuan yang berlainan. Maksud setiap jenis kendala itu ditentukan oleh hubungannya dengan fungsi tujuan.

| Kendala tujuan                    | Variabel<br>simpangan dalam<br>fungsi tujuan | Kemungkinan<br>simpangan | Penggunaan<br>nilai RHS yang<br>diinginkan<br>$= b_i$<br>$= b_i$<br>b, atau lebih<br><i>b</i> , atau kurang<br>$= b,$<br>$\mathbf{p}\mathbf{a}\mathbf{s} = b_i$ |  |
|-----------------------------------|----------------------------------------------|--------------------------|----------------------------------------------------------------------------------------------------|--|
| $a_{ij}x_j + d_i^- = b_i$         | $d_i^-$                                      | negatif                  |                                                                                                    |  |
| $a_{ij}x_j - d_i^+ = b_i$         | $d_i^+$                                      | positif                  |                                                                                                    |  |
| $a_{ij}x_j + d_i^- - d_i^+ = b_i$ | $d_i^-$                                      | negatif dan positif      |                                                                                                    |  |
| $a_{ij}x_j + d_i^- - d_i^+ = b_i$ | $d_i^-$                                      | negatif dan positif      |                                                                                                    |  |
| $a_{ij}x_j + d_i^- - d_i^+ = b_i$ | $d_i$ dan $d_i$ <sup>+</sup>                 | negatif dan positif      |                                                                                                    |  |
| $a_{ij}x_j - d_i^* = b_i$         | $d_i^{\dagger}$ (artf.)                      | tidak ada                |                                                                                                    |  |

Tabel Jenis-jenis Kendala Tujuan

Pada tabel di atas terlihat bahwa setiap jenis kendala tujuan harus punya satu atau dua variabel simpangan yang ditempatkan pada fungsi tujuan. Dimungkinkan adanya kendala-kendala yang tidak memiliki variabel simpangan. Kendala-kendala ini sama seperti kendala-kendala persamaan linier.

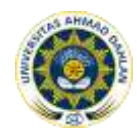

c. Kendala *Non-negatif*

Seperti dalam *linier programming*, variabel-variabel model *goal programming* biasanya bernilai lebih besar atau sama dengan nol. Semua model *goal programming* terdiri dari variabel simpangan dan variabel keputusan, sehingga pernyataan *non negatif* dilambangkan sebagai:  $x_i, d_i^-, d_i^+ \ge 0$ 

d. Kendala Struktural

Disamping ketiga komponen yang telah disebutkan itu, dalam model *goal programming* kadang-kadang terdapat komponen yang lain, yaitu, kendala struktural artinya kendala-kendala lingkungan yang tidak berhubungan langsung dengan tujuan-tujuan masalah yang dipelajari. Variabel simpangan tidak dimasukkan dalam kendala ini, karena itu, kendala ini tidak diikutsertakan dalam fungsi tujuan.

# **2.4 Perumusan** *Goal Programming*

Perumusan masalah *Goal Programming* hampir sama dengan perumusan masalah dalam pemrograman linier. Adapun langkah-langkah dalam perumusan *Goal Programming* adalah:

a. Menentukan variabel keputusan

Kuncinya adalah menyatakan dengan jelas variabel keputusan  $(x_j)$  yang tak diketahui. Makin tepat definisi akan makin mudah pekerjaan permodelan yang lain.

b. Menyatakan sistem kendala

Kuncinya pertama adalah menentukan nilai-nilai sisi kanan dan kemudian menentukan koefisien teknologi yang cocok dan variabel keputusan yang diikut sertakan dalam kendala. Juga perhatikan jenis penyimpangan yang diperbolehkan dari nilai RHS (kuantitas). Jika penyimpangan diperbolehkan dalam dua arah, tempatkan kedua variabel simpangan pada kendala itu. Jika penyimpangan hanya diperbolehkan pada satu arah, tempatkan hanya satu variabel simpangan yang tepat pada kendala yang bersangkutan.

c. Menentukan prioritas

Inti dari menentukan prioritas ini adalah membuat urutan-urutan pada masing-masing tujuan. Jika persoalannya tidak memiliki urutan tujuan maka langkah ini dapat dilewati.

d. Menentukan bobot

Menentukan bobot adalah membuat penilaian terhadap deviasi pada masing-masing tujuan. Jika persoalannya tidak memiliki urutan tujuan maka langkah ini dapat dilewati.

e. Menyatakan fungsi tujuan

Menyatakan fungsi tujuan disini adalah memilih variabel simpangan yang akan dimasukkan kedalam fungsi tujuan. Untuk menyatakan fungsi tujuan ini gunakan Tabel 2 untuk meyakinkan penggunaan nilai RHS

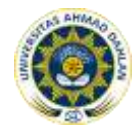

(kuantitas) yang diinginkan adalah konsisten dengan keperluan persoalan. Kedua, tambahkan prioritas dan bobot yang tepat jika diperlukan.

f. Menyatakan keperluan non negatif

Langkah ini merupakan bagian resmi dari perumusan masalah goal programming.

## **2.5 Metode Grafik dan Simplek Modifikasi**

a. Metode Grafik

Contoh soal:

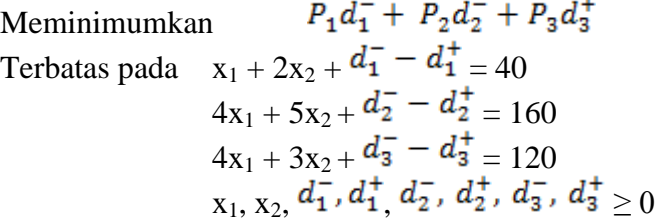

Untuk membuat grafik model ini, variabel penyimpangan pada setiap batasan tujuan ditentukan sama dengan nol, dan menggambarkan setiap persamaan pada kumpulan koordinat. Grafik untuk ketiga batasan tujuan di atas adalah sebagai berikut:

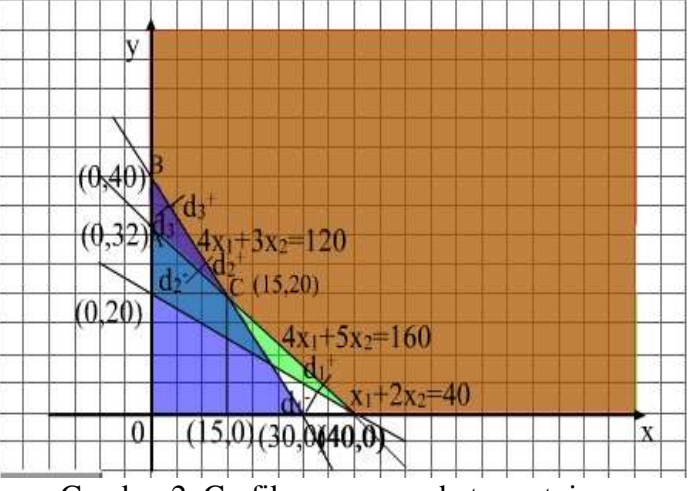

Gambar 2. Grafik persamaan batasan tujuan

Solusi yang memuaskan kondisi-kondisi ini adalah pada daerah ABC dan yang memiliki nilai Z min = 55 berada pada titik C yaitu x1 = 15, x2 = 20.

Sebagai pendekatan solusi, metode grafik untuk model goal programming menghadapi kelemahan yang sama seperti model linier programming yang biasa yaitu terbatas pada dua dimensi.

b. Metode Simplek Modifikasi

Langkah-langkah dalam metode simplek yang dimodifikasi adalah :

1.) Menetapkan tabel awal menggunakan variabel-variabel penyimpangan untuk permulaan variabel-variabel solusi dasar yang layak. Hitung baris  $Z_j - C_j$ .

- 2.) Tentukan kolom pemutar (memasukkan variabel non-dasar) dengan memilih kolom yang mempunyai nilai negatif maksimum pada tingkat prioritas tertinggi yang belum diperoleh secara keseluruhan.
- 3.) Menentukan baris pemutar (variabel yang diganti) dengan membagi nilai kolom kwantitas dengan nilai kolom pemutar dan memilih baris dengan nilai positif minimum atau nol.
- 4.) Hitung nilai baris pemutar baru dengan rumus : Nilai baris tabel pemutar baru = nilai baris pemutar lama

nomor pemutar

- 5.) Hitung semua nilai baris lainnya dengan rumus : Nilai baris baru = nilai baris lama - (koefisien kolom x nilai baris pemutar)
- 6.) Hitung baris  $Z_i C_i$  yang baru.
- 7.) Tentukan apakah solusi baru merupakan hasil yang memuaskan dengan menguji baris  $Z_j - C_j$ . Jika kondisi ini tidak terpenuhi, kembali kelangkah b dan seterusnya, sehingga solusi yang memuaskan ditemukan.

Contoh soal :

 $P_1d_1^- + P_2d_2^- + P_3d_3^+$ Meminimumkan Terbatas pada  $x_1 + 2x_2 + d_1^+ - d_1^+ = 40$  $4x_1 + 5x_2 + d_2^+ - d_2^+ = 160$  $4x_1 + 3x_2 + 4x_3 - 4x_3 = 160$  $x_1, x_2, a_1, a_1, a_2, a_2, a_3, a_3 \geq 0$ 

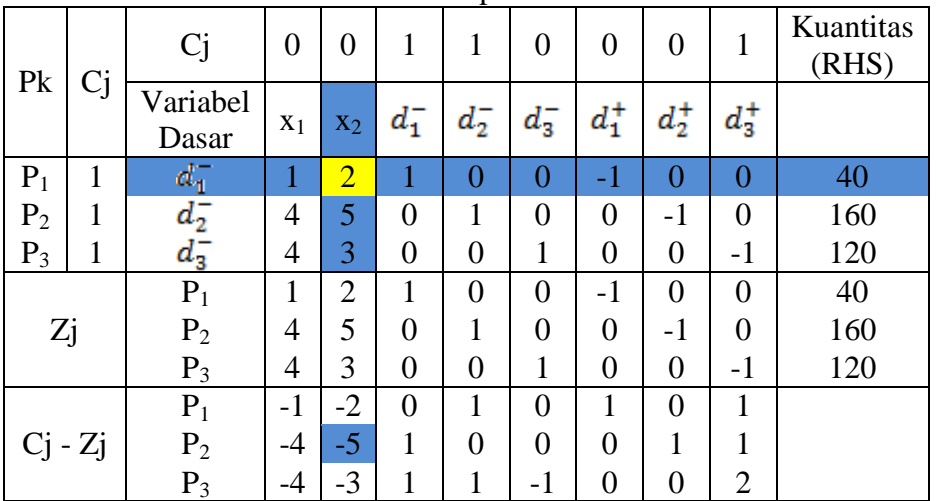

Tabel awal simplek modifikasi

Tabel akhir simplek modifikasi

| Pk | --<br>◡<br>◡ | È<br>◡   |                           | ບ     |                   |                 |                    |   | Kuantitas<br>.<br>$.1711^{\circ}$ |
|----|--------------|----------|---------------------------|-------|-------------------|-----------------|--------------------|---|-----------------------------------|
|    |              | Variabel | $\mathbf{v}$<br>$\Lambda$ | $x_2$ | $\cdot$ $-$<br>ш. | $\tau -$<br>а., | $\boldsymbol{\mu}$ | u |                                   |

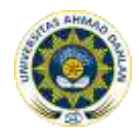

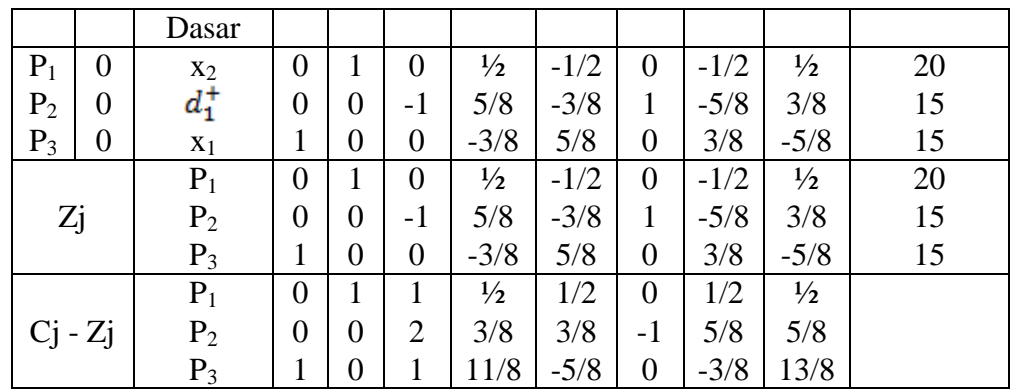

Solusi yang terlihat pada tabel di atas adalah solusi yang paling memuaskan, yaitu  $x_1 = 15$ ,  $x_2 = 20$  dan  $Z = 15$ .

## **3. METODE PENELITIAN**

## **3.1 Metode Pengumpulan Data**

## **3.1.1 Metode Literatur**

Metode ini dilakukan dengan melakukan studi pustaka mencakup bukubuku teks materi Riset Operasi, artikel dari internet, serta buku-buku referensi tentang pembuatan media pembelajaran berbasis multimedia.

#### **3.1.2 Metode Interview**

Metode pengumpulan data dengan cara wawancara secara langsung dengan pihak terkait, yaitu wawancara dengan dosen pengampu mata kuliah Riset Operasi dan beberapa mahasiswa yang mengambil mata kuliah Riset Operasi.

## **3.1.3 Metode Koesioner**

Metode ini dilakukan dengan cara memberikan kuesioner kepada mahasiswa yang telah mengambil mata kuliah Riset Operasi untuk melihat permasalahan yang dihadapi mahasiswa dalam pembelajaran di kelas, terutama dalam pembelajaran *Goal Programming*.

#### **3.2 Analisis**

Analisa awal dilakukan dengan mengidentifikasi masalah yang terjadi yaitu, mahasiswa merasa kesulitan dalam menangkap penyampaian materi dari dosen dikarenakan materi yang dianggap kompleks dan pembahasan yang kurang jelas. Kemudian analisa dilakukan terhadap data yang telah dikumpulkan, kemudian dijadikan kebutuhan user untuk pemecahan permasalahan yang ada. Dari kebutuhan user ini dapat ditentukan kebutuhan perangkat lunak untuk membangun sebuah sistem yang diperlukan.

Analisis sistem yang dilakukan diantaranya :

1. Mengumpulkan dan mengklasifikasikan data sesuai jenis dan fungsinya. Data materi, soal-soal latihan dan evaluasi untuk pembelajaran ini mengacu pada materi sub pokok bahasan *goal programming* yang didapatkan dari dosen mata kuliah Riset Operasi.

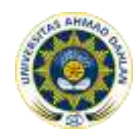

- 2. Menganalisis seberapa pentingnya sistem yang akan dibuat mampu menyelesaikan masalah terutama dalam hal memberikan kemudahan dalam memahami materi pembelajaran pada pokok bahasan *Goal Programming* bagi pengguna, dalam hal ini dosen dan mahasiswa. Hal tersebut dilakukan dengan merancang konsep dan menu dari materi pembelajaran yang dibutuhkan.
- 3. Setelah menganalisis data dan informasi yang diperlukan maka selanjutnya melakukan perancangan design interface dan aplikasi dari media pembelajaran yang dibutuhkan.

# **3.3 Perancangan Sistem**

Tahap perancangan sistem merupakan kelanjutan dari analisis data, sehingga data yang akan dibuat dapat disusun dengan mudah, dan tepat pada sasaran yang telah ditetapkan sebelum menyusun suatu aplikasi. Langkah yang harus dilakukan adalah dengan membuat rancangan aplikasi terhadap permasalahan yang dibahas dengan harapan agar pembuatan aplikasi tidak meluas dari pokok permasalahan.

## **4. HASIL DAN PEMBAHASAN**

Implementasi aplikasi Media Pembelajaran Goal Programming adalah sebagai berikut:

## **4.1 Tampilan Halaman Menu Utama**

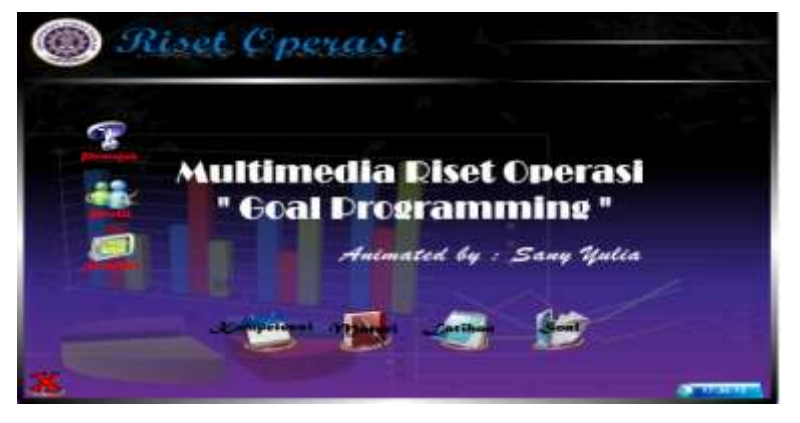

Halaman menu utama memiliki 8 tombol utama yaitu tombol Petunjuk untuk menuju ke halaman petunjuk, tombol Kompetensi untuk menuju ke halaman kompetensi, tombol Materi untuk menuju ke halaman materi, tombol Latihan ke halaman latihan, tombol Soal menuju ke halaman evaluasi, tombol Simulasi untuk menuju ke halaman simulasi, tombol Profil menuju ke halaman profil, tombol Close untuk keluar dari program.

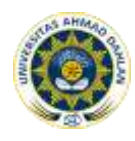

# **4.2 Tampilan Halaman Materi**

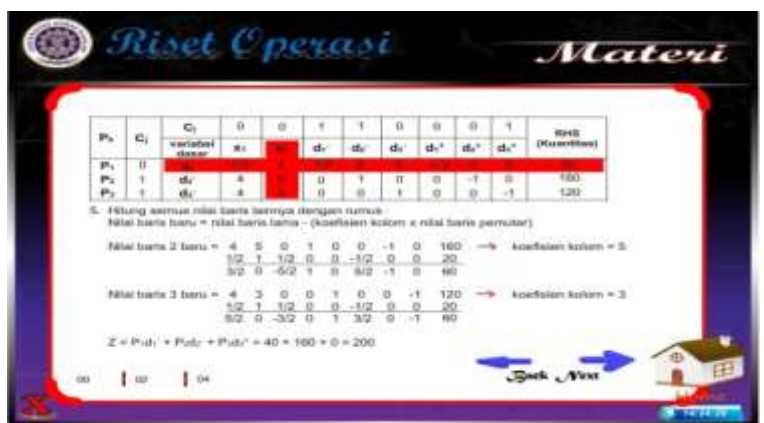

## **4.3 Tampilan Halaman Simulasi**

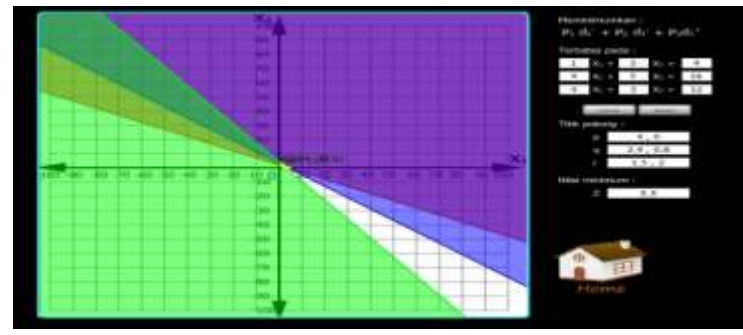

Halaman ini menampilkan simulasi penyelesaian *goal programming* dengan metode grafik.

## **4.4 Tampilan Halaman Latihan**

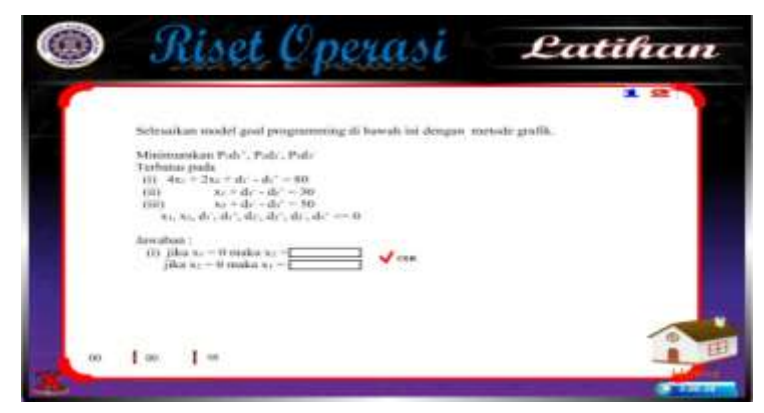

Halaman ini menampilkan latihan penyelesaian *goal programming* dengan metode grafik dan metode simplek modifikasi.

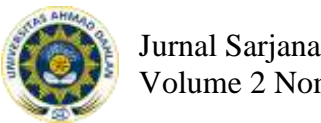

# **4.5 Tampilan Halaman Evaluasi**

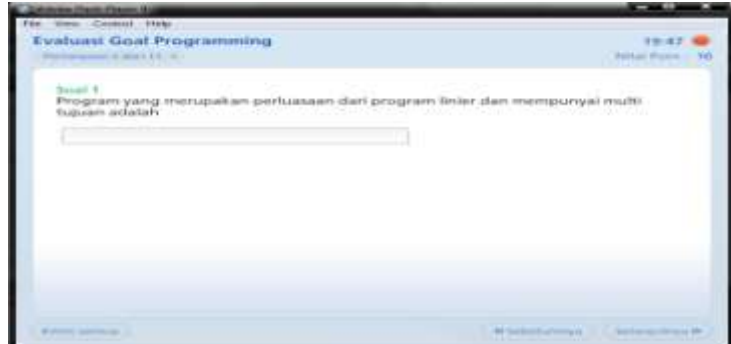

Halaman ini menampilkan soal evaluasi.

# **4.6 Hasil Pengujian Sistem**

Tahap akhir dari perancangan sebuah sistem adalah pengujian terhadap sistem itu sendiri. Dalam sistem ini ada dua metode dalam pengujian *sistem* yaitu *black box test* dan *alpha test*.

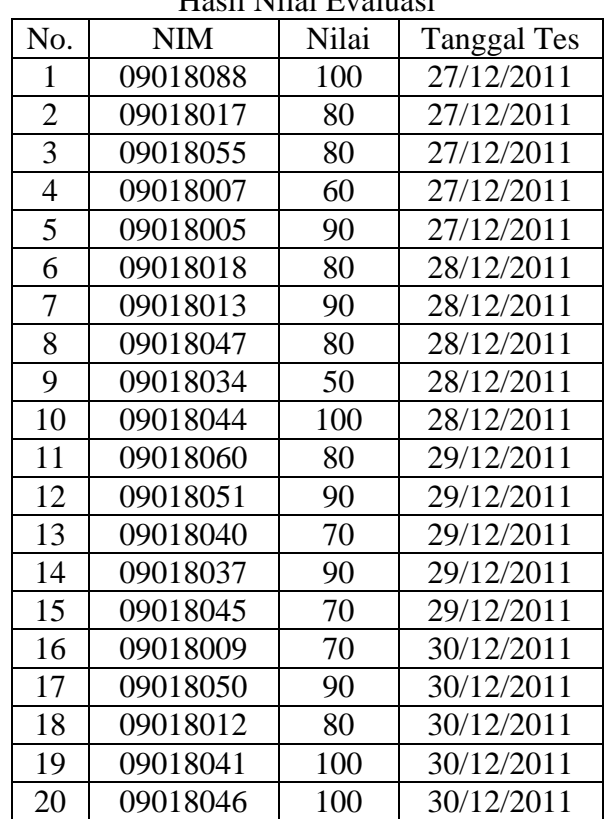

Hasil Nilai Evaluasi

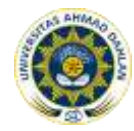

Dari hasil evaluasi yang dilakukan oleh *user* terhadap sistem, dapat diperoleh presentasi nilai adalah sebagai berikut:

- a. Point 100 terdapat 4 *user* dengan presentasi 4/20 x 100% = 20%.
- b. Point 90 terdapat 5 *user* dengan presentasi 5/20 x 100% = 25%
- a. Point 80 terdapat 6 *user* dengan presentasi 6/20 x 100% = 30%.
- b. Point 70 terdapat 3 *user* dengan presentasi 3/20 x 100% = 15%.
- c. Point 60 terdapat 1 *user* dengan presentasi 1/20 x 100% = 5%.
- d. Point 50 terdapat 1 *user* dengan presentasi 1/20 x 100% = 5%.

Penilaian A antara point  $\geq 80$ , nilai B antara 70 < point < 80, nilai C antara 60 < point ≤ 70, dan nilai C antara 45 < point ≤ 60. Dapat disimpulkan bahwa 75% *user* mendapat nilai A, 15% *user* mendapat nilai B, 10% *user* mendapat nilai C, dan 0% *user* mendapat nilai D.

# **5. PENUTUP**

Berdasarkan hasil penelitian dan pembahasan yang telah diuraikan sebelumnya maka dapat diambil kesimpulan sebagai berikut :

- 1. Telah dibuat aplikasi program bantu pembelajaran yang interaktif sebagai sarana belajar mengenai mata kuliah riset operasi khususnya materi *goal programming.*
- 2. Aplikasi pembelajaran menggunakan komputer berbasis multimedia ini merupakan program aplikasi yang dapat digunakan sebagai pegangan belajar mata kuliah riset operasi, khususnya materi *goal programming* untuk mahasiswa jurusan Teknik Informatika di Universitas Ahmad Dahlan.
- 3. Telah dilakukan uji coba program yang menunjukan bahwa aplikasi yang telah dibuat dapat berjalan dengan baik, materi yang terdapat dalam aplikasi cukup terpenuhi dan dapat membantu meningkatkan pemahaman mahasiswa mengenai perhitungan fungsi tujuan setiap prioritas.

# **6. DAFTAR PUSTAKA**

- [1] Imam, Kamarul. 2003. "Goal Programming". http://www.google.co.id/courses/SCM02/document/GOAL\_PROGRAMMING\_d engan\_MANUAL\_SIMPLEX.pdf?Cid Req=SCM02 diunduh tanggal 17 Juni 2011.
- [2] Kurniawan, Y. 2006. "Belajar Sendiri: Macromedia Flash 8". PT. Elex Media Komputindo. Jakarta.
- [3] MACOMS, Madiun. 2008, *Adobe Flash CS3 Profesional,* Andi, Yogyakarta.
- [4] Mulyono, Sri. 1991. "Operations Research". Fakultas Ekonomi Universitas Indonesia. Jakarta.
- [5] Munadziroh, Lutfita. 2008. "Metode Non-Archimedean Goal Programming untuk menyelesaikan Multiobjektif Linier Programming". Brawijaya. Malang.
- [6] Nanang Tri, Sulistyawan. 2008. "Alat bantu Riset Operasi pada Materi metode penugasan berbasis multimedia". Skripsi S-1 Universitas Ahmad Dahlan. Yogyakarta.
- [7] Nasendi dan Anwar, Affendi. 1985. "Program Linear dan Variasinya". PT. Gramedia. Jakarta.

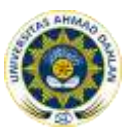

- [8] Nasution, S, Prof. Dr. M. A., 2006. "Berbagai Pendekatan Dalam Proses Belajar Dan Mengajar". Bumi Aksara. Jakarta.
- [9] Purwani, Annie. 2002. "Diktat Kuliah Operasional Riset I". Teknik Informatika UAD. Yogyakarta
- [10] Rahmat, Hakim. S. 2006. "Tips dan Triks Adobe Photoshop CS2". PT. Elex Media Komputindo. Jakarta.
- [11] Ramadhan, Arif. 2004, *36 Jam Belajar Komputer Visual Basic 6.0,* PT. Elex Media Komputindo Kelompok Gramedia, Jakarta.
- [12] Santosa, P. Insap. 1997. "Interaksi Manusia Dan Komputer Teori dan Praktek". Andi. Yogyakarta.
- [13] Sulistyorini, Farida, S.T. dan Winiarti, Sri, S.T. 2009. "Diktat Interaksi Manusia Komputer". Universitas Ahmad Dahlan. Yogyakarta.
- [14] Suyanto, M. 2003. "Multimedia Alat Untuk Meningkatkan Keunggulan Bersaing". Andi. Yogyakarta.
- [15] Taha, Hamdy A. 1996. "Operations Research: An Introduction Seventh Edition". Pearson Education International. Arkansas.
- [16] Tay, Vaughan. 2006. "Multimedia Making It Work Edisi 6". Andi. Yogyakarta.
- [17] Taylor III, Bernard W. 2008. "Sains Manajemen Edisi Ketiga". Salemba Empat. Prentice Hall Inc.
- [18] <http://dc368.4shared.com/doc/N4rLkyR6/preview.html> diunduh 27 Maret 2011.
- [19] [http://cs.upi.edu/v2/uploads/paper\\_skripsi\\_dik/Paper\\_ahmad\\_wisnu.pdf](http://cs.upi.edu/v2/uploads/paper_skripsi_dik/Paper_ahmad_wisnu.pdf) diunduh 27 Maret 2011.
- [20] <http://edukasi.kompasiana.com/2010/10/18/konsep-belajar-dan-pembelajaran/> diunduh 24 maret 2011
- [21] [http://id.wikipedia.org/wiki/Adobe\\_Photoshop](http://id.wikipedia.org/wiki/Adobe_Photoshop) diunduh 2 Oktober 2011
- [22] [http://gifalytwinsa.wordpress.com/2010/01/07/model-pembelajaran-cai-dan](http://gifalytwinsa.wordpress.com/2010/01/07/model-pembelajaran-cai-dan-penerapannya-di-sd)[penerapannya-di-sd](http://gifalytwinsa.wordpress.com/2010/01/07/model-pembelajaran-cai-dan-penerapannya-di-sd) diunduh 27 Maret 2011
- [23] [www.learningmath.co.nr](http://www.learningmath.co.nr/) diunduh pada tanggal 14 Juni 2011
- [24] [http://wikipedia//audacity/Audacity.htm](http://wikipedia/audacity/Audacity.htm) diunduh 2 oktober 2011
- [25] <http://usuryana.wordpress.com/page/3/>diunduh 25 desember 2011